# Anleitung "Stadtradeln"

Für SchülerInnen, KollegInnen und Eltern des Lindengymnasiums

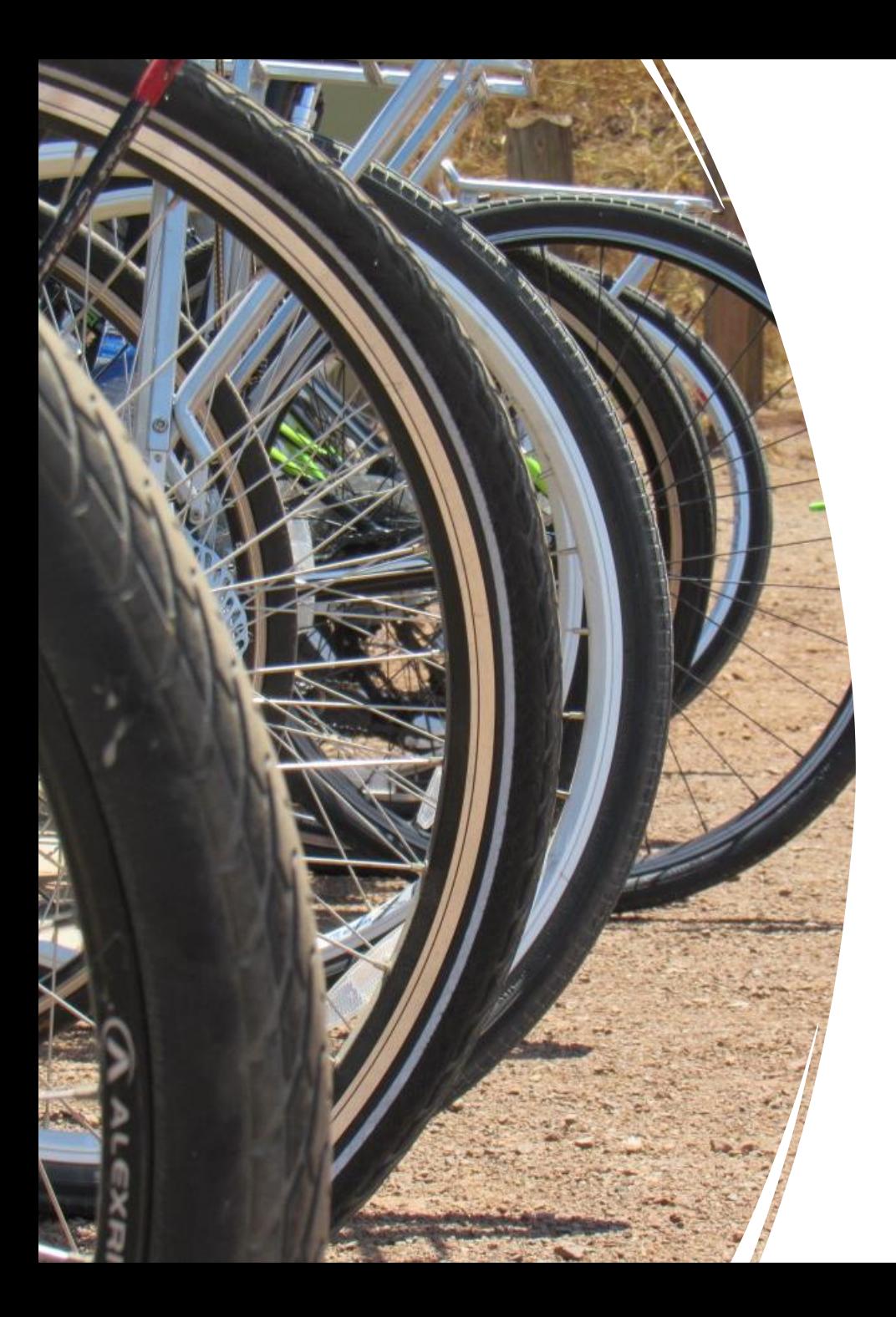

#### ➢ **4. September bis 24. September 2022**

- $\triangleright$  Ziel: möglichst viele Kilometer CO<sub>2</sub> -frei mit dem Fahrrad zurücklegen
- ➢ Mitmachen können SchülerInnen**,** Lehrkräfte und Eltern
- ➢Jeder gefahrene Kilometer zählt, egal ob Schulweg oder Freizeit
- ≻Trete dem Team "Lindengymnasium" bei!!!

### [www.stadtradeln.de/oberbergischer-kreis](http://www.stadtradeln.de/oberbergischer-kreis)

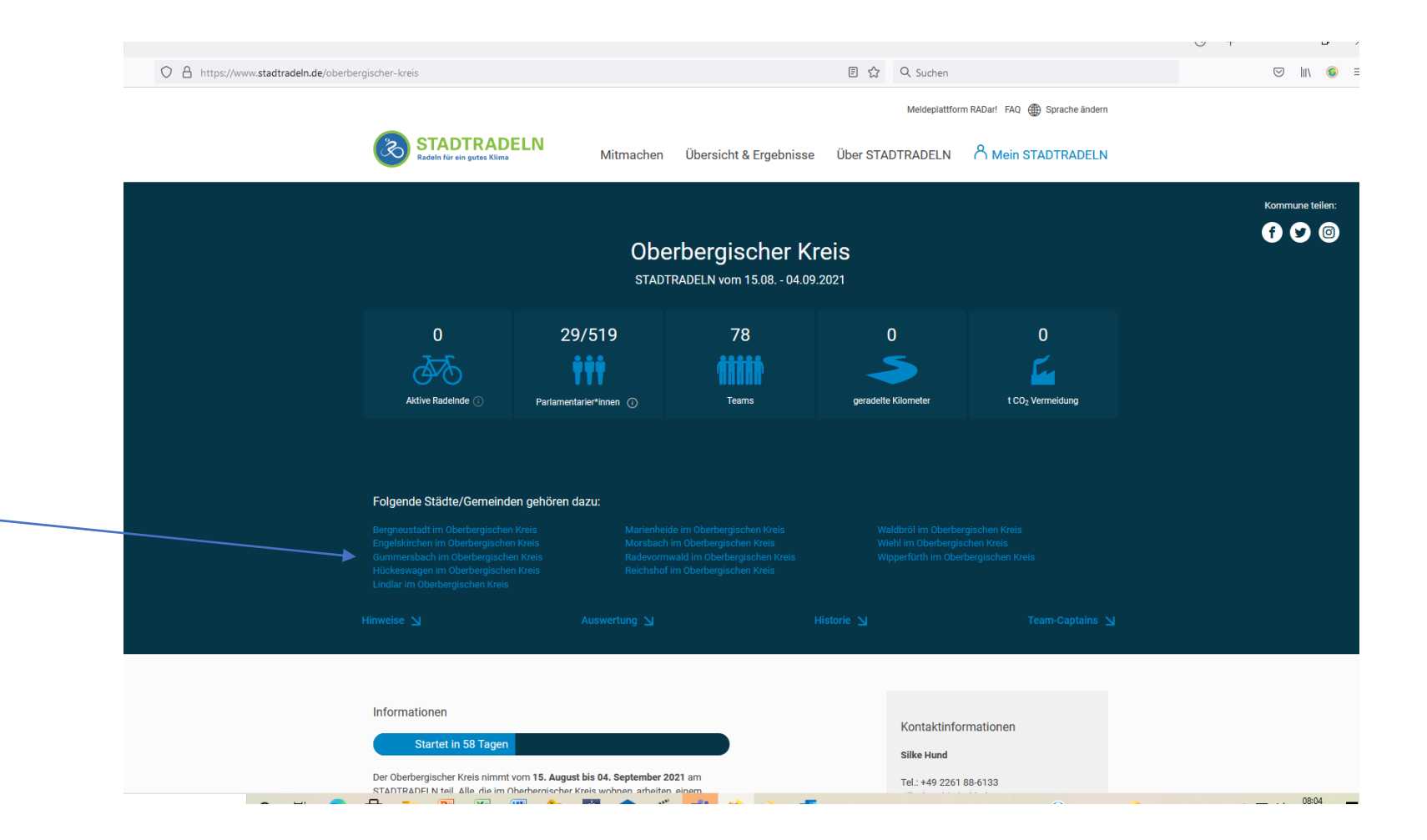

Hier: "Gummersbach im Oberbergischen Kreis" anklicken.

### "Hier registrieren"

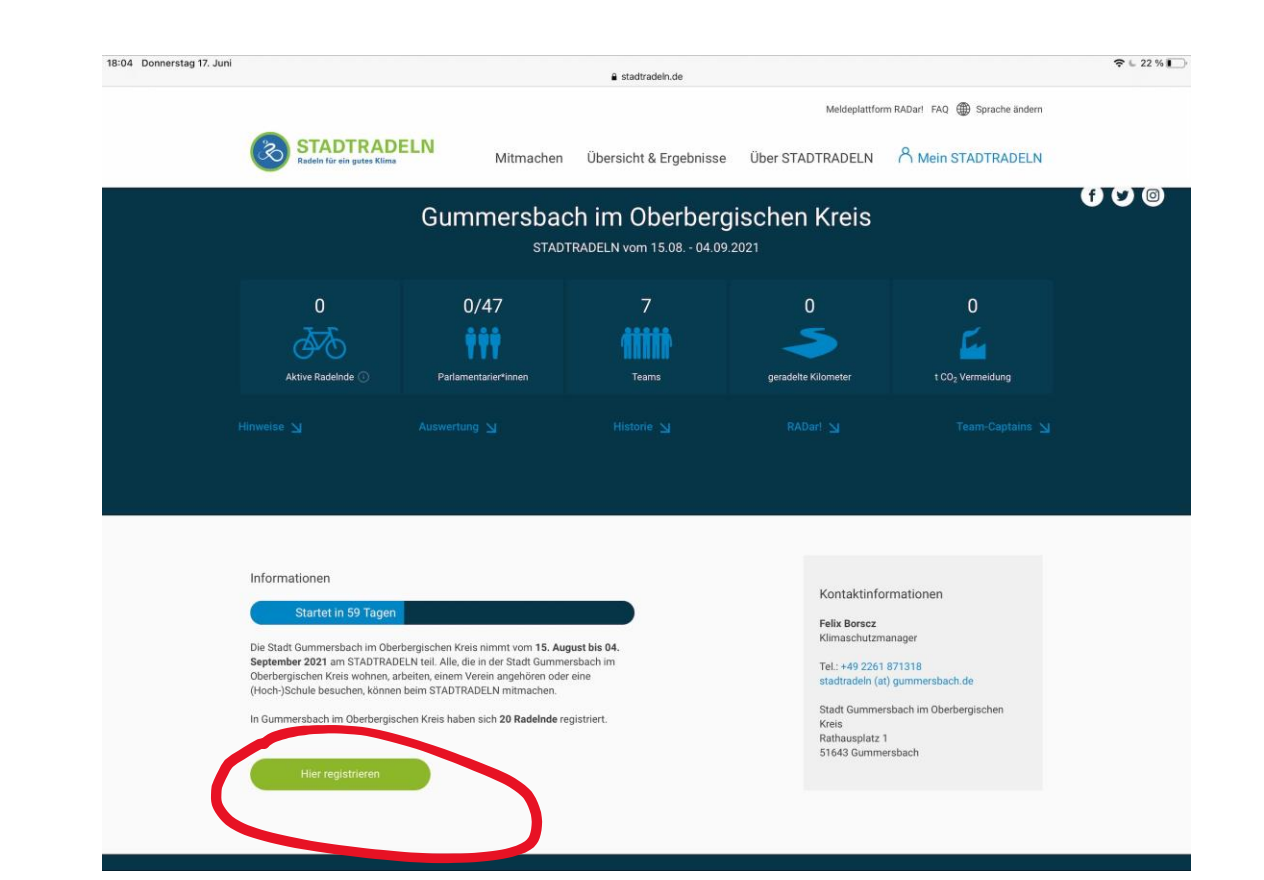

## "Neu registrieren"

alternativ: bei TeilnehmerInnen vom letzten Jahr:

"Account reaktivieren"

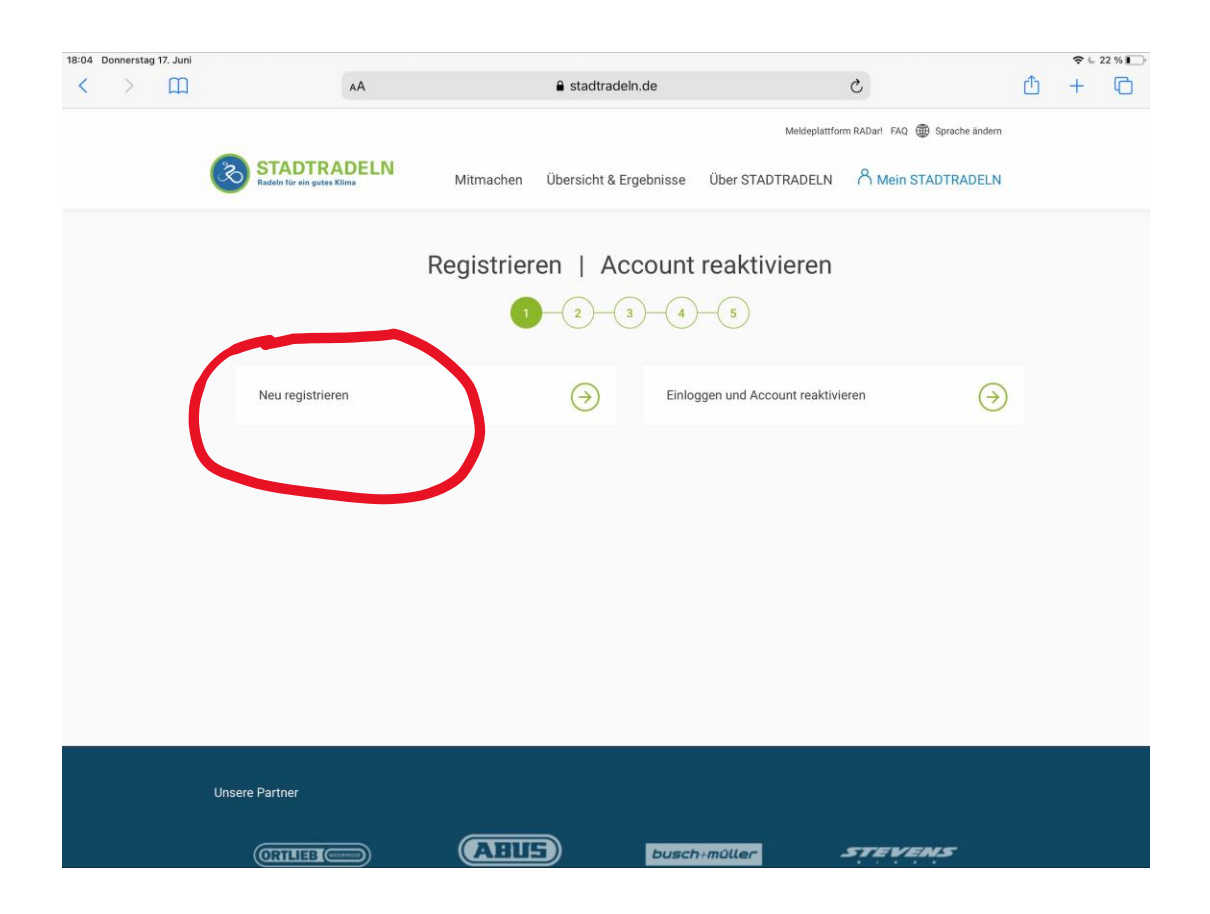

## Daten eingeben

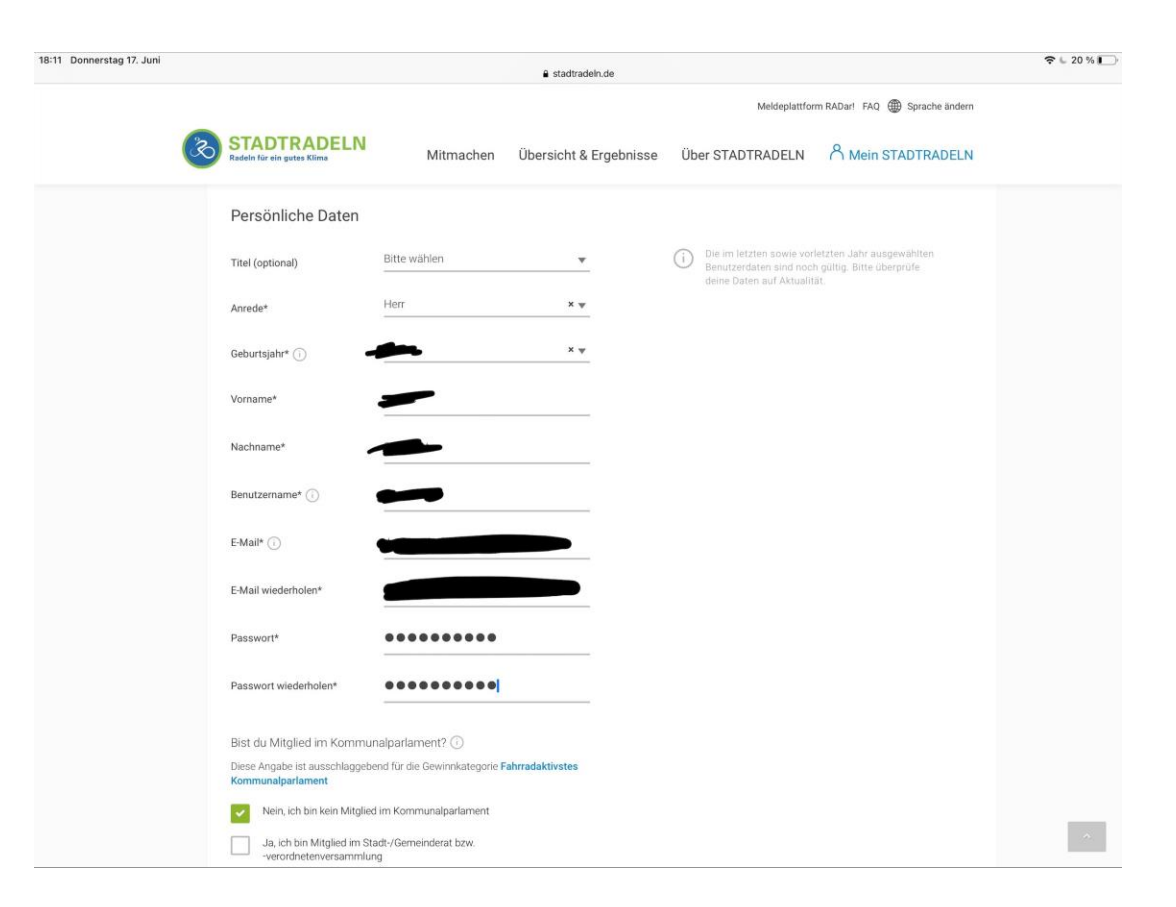

# Altersabfrage bestätigen

➢ Mit Eltern absprechen!

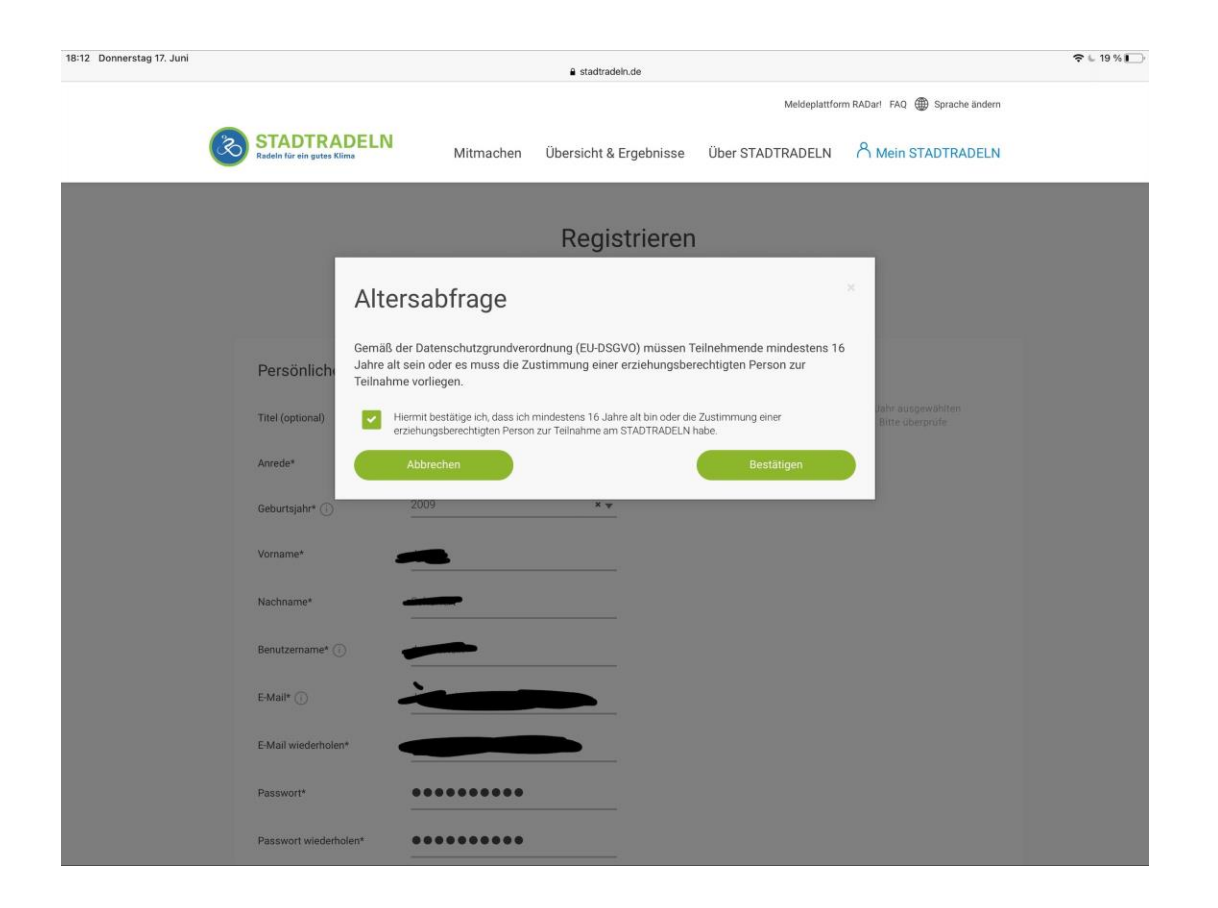

### Kommune Wählen

### ➢ Gummersbach

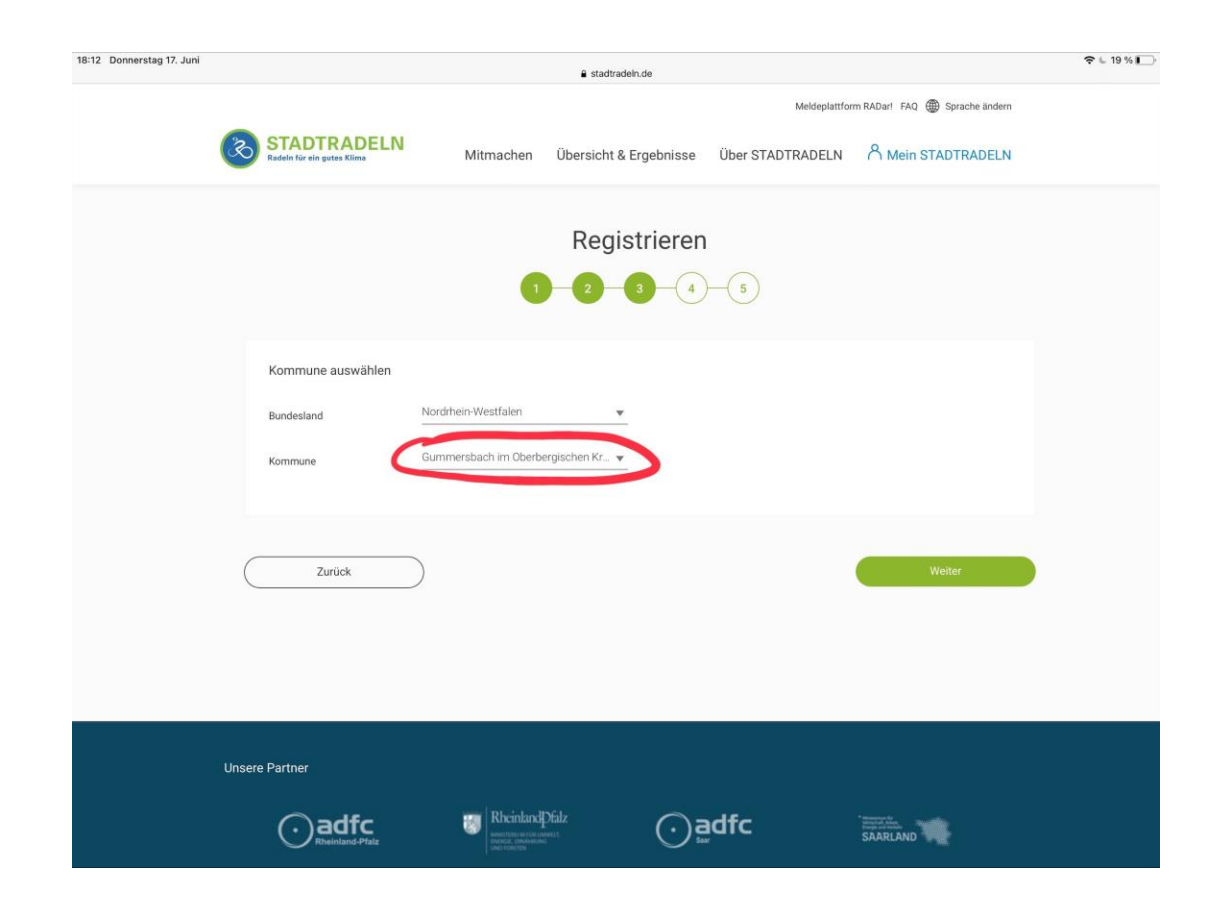

## "Vorhandenem Team beitreten"

➢ Städtisches Lindengymnasium Gummersbach

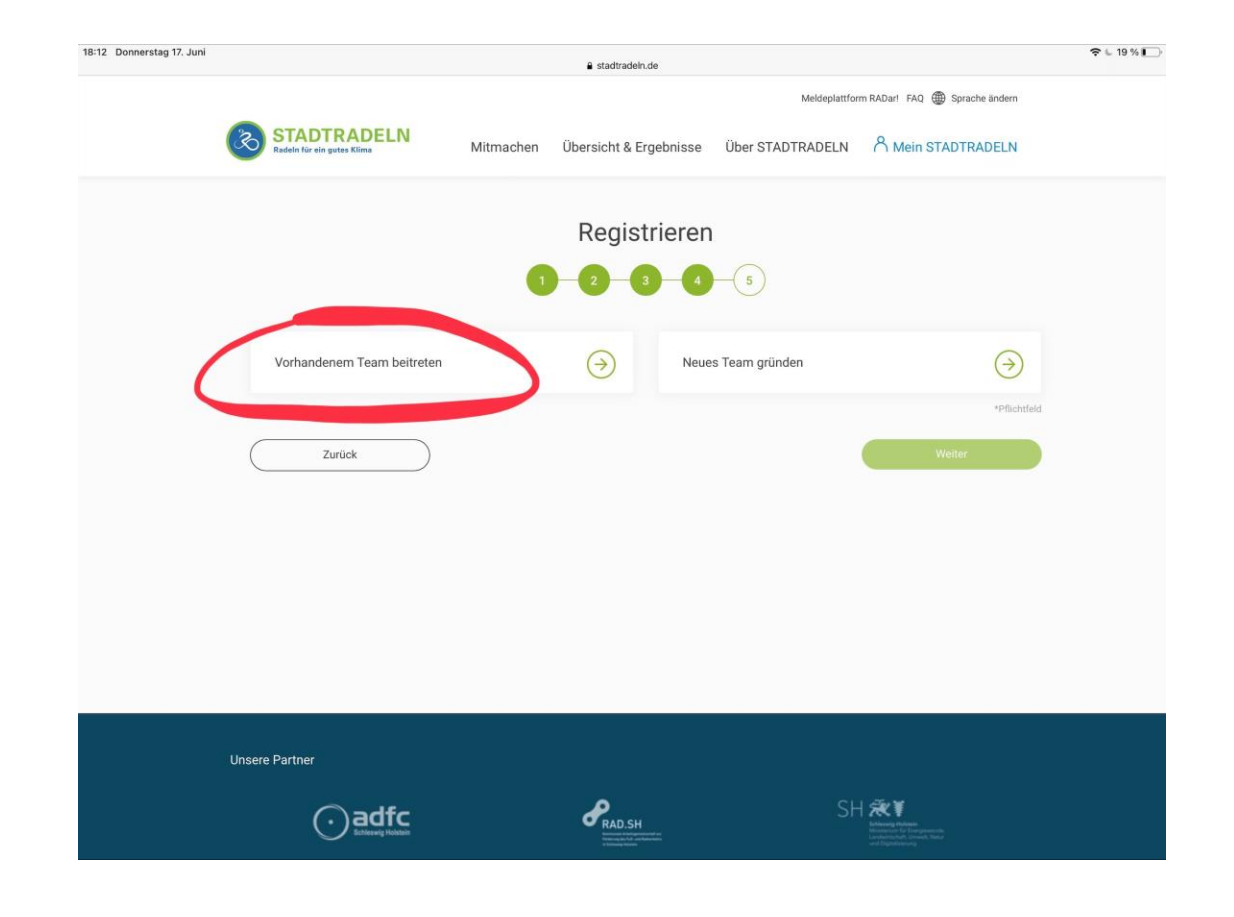

### Unterteam wählen

- ➢ Klassen 5-9 die Klasse, EF-Q2 die Jahrgangsstufe
- ➢ Kollegium und Mitarbeiter

➢ Eltern

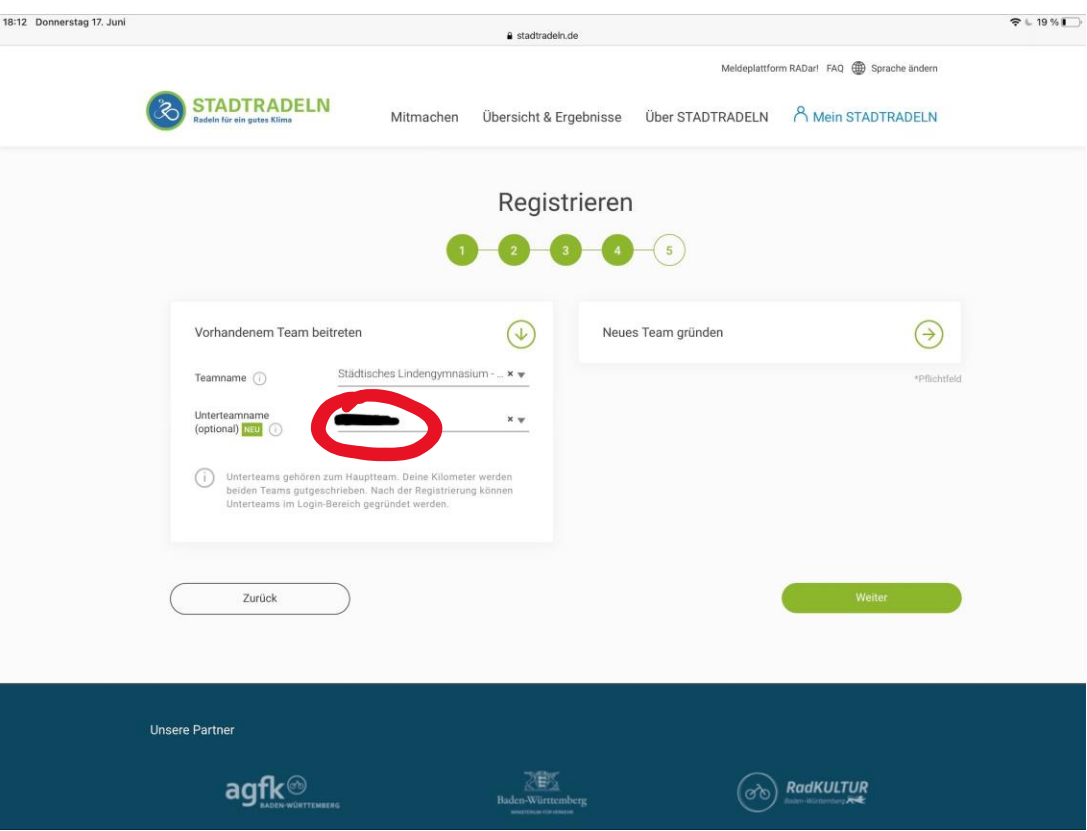

# Datenschutz etc. bestätigen

➢ Registrierung durch Link in Mail bestätigen

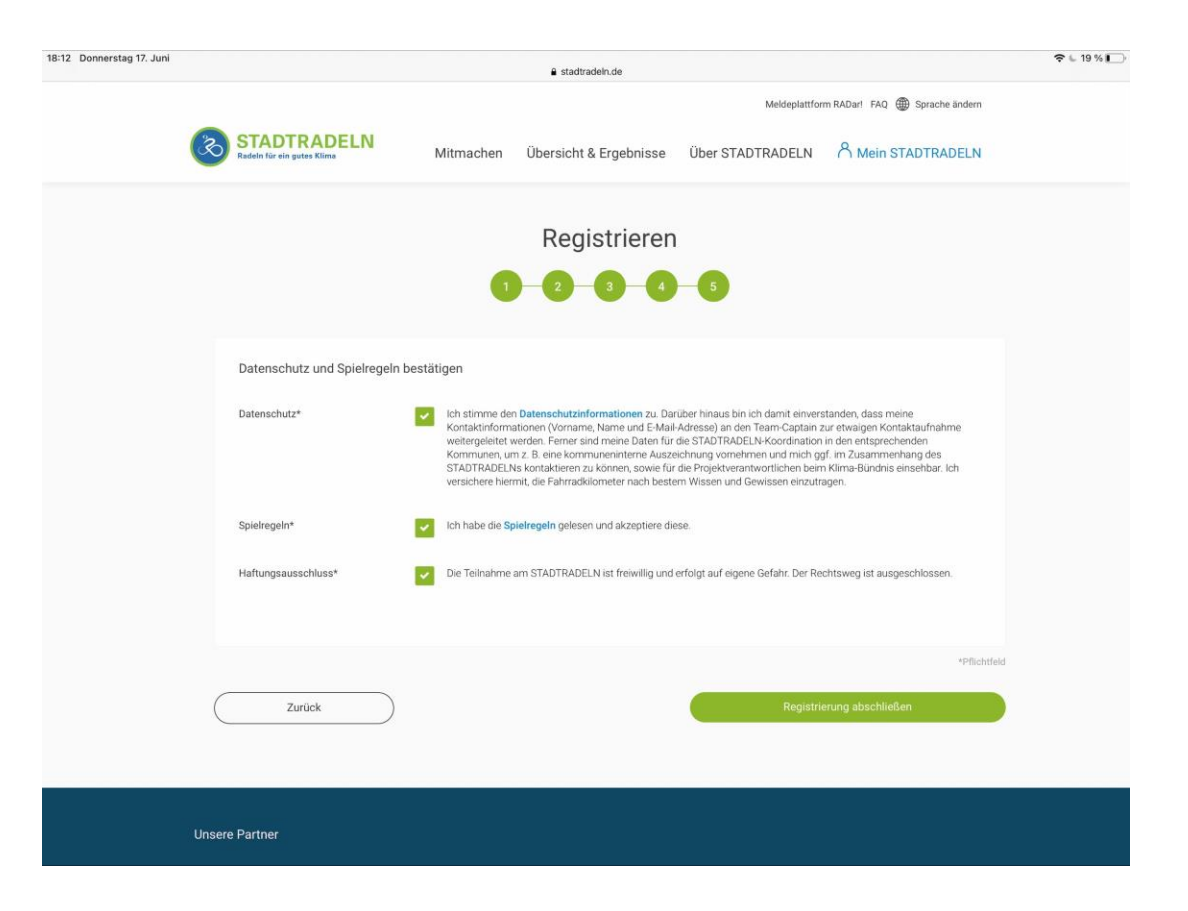

# Registrierung bestätigen

#### Über den Link in der Mail bestätigen

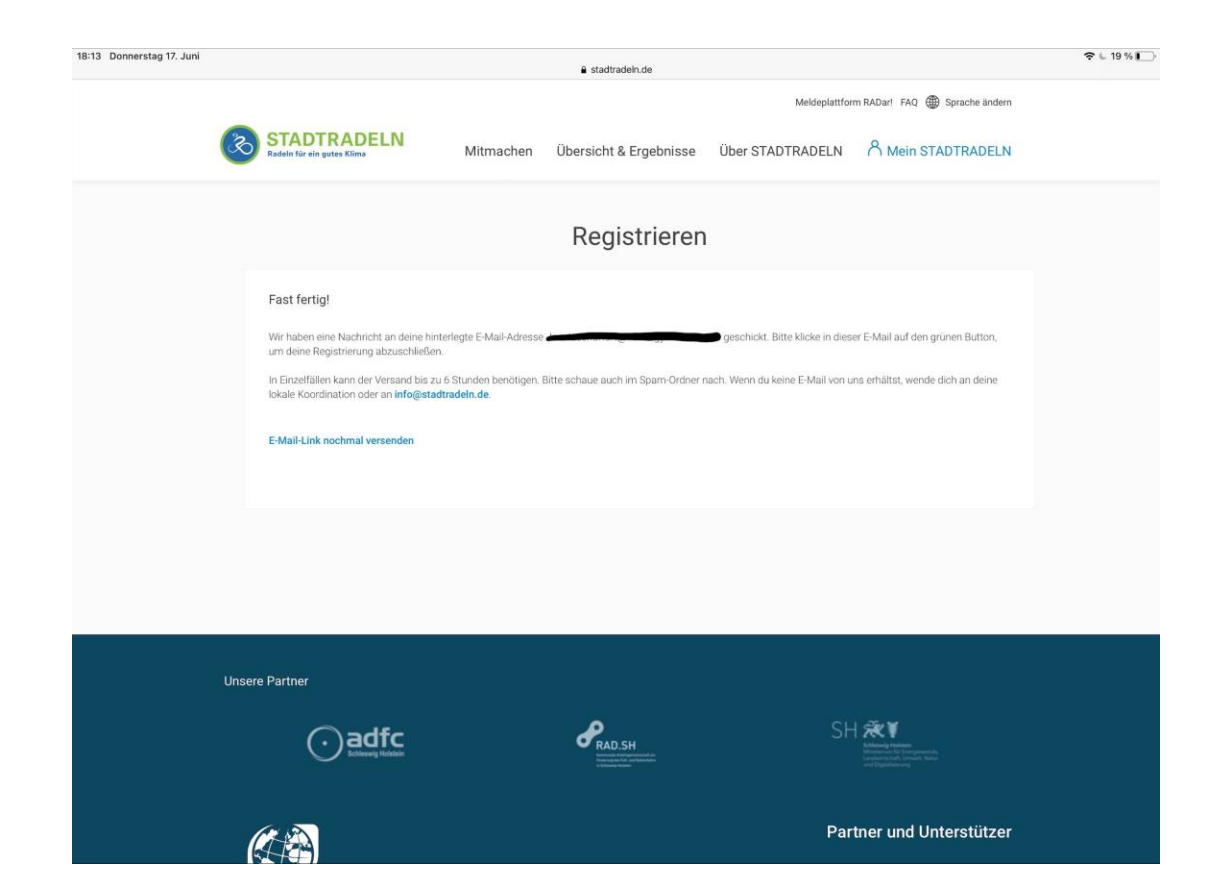

## Wer möchte: App aufs Handy laden

➢ Hier können die geradelten Kilometer direkt aufgezeichnet werden

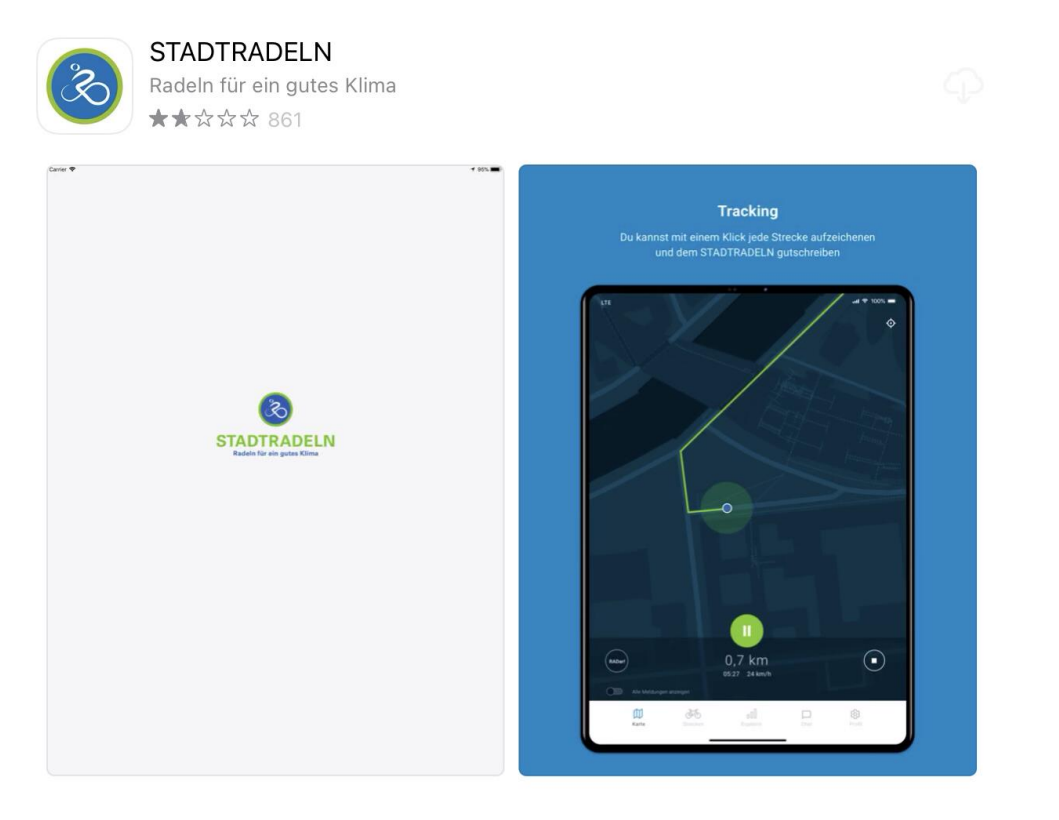

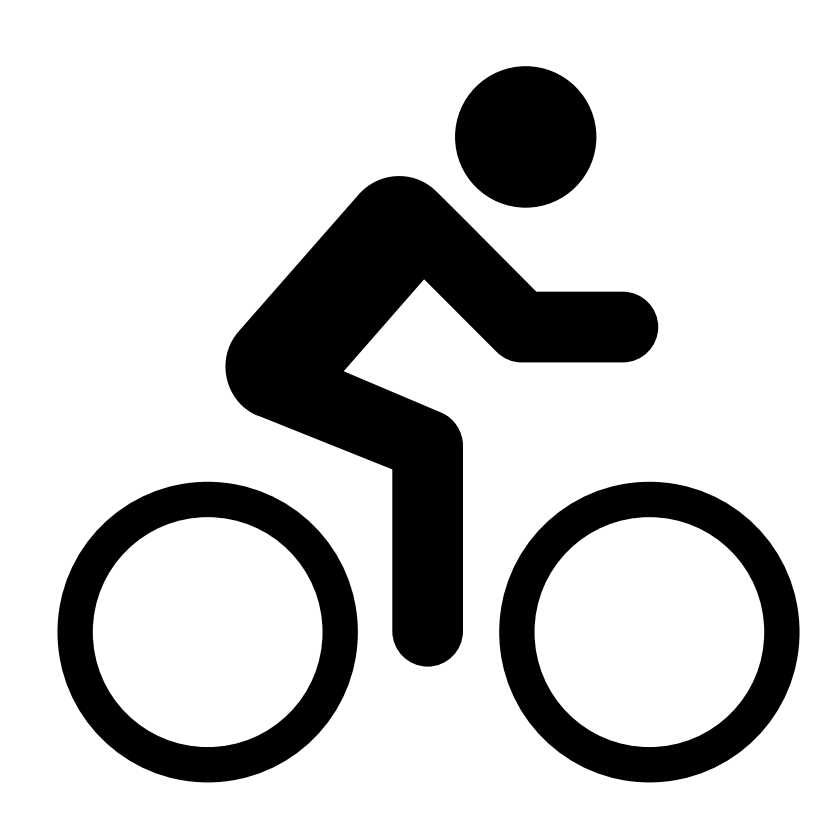

Ab dem 4. September geht es los!!!! Ende: 24.9.22